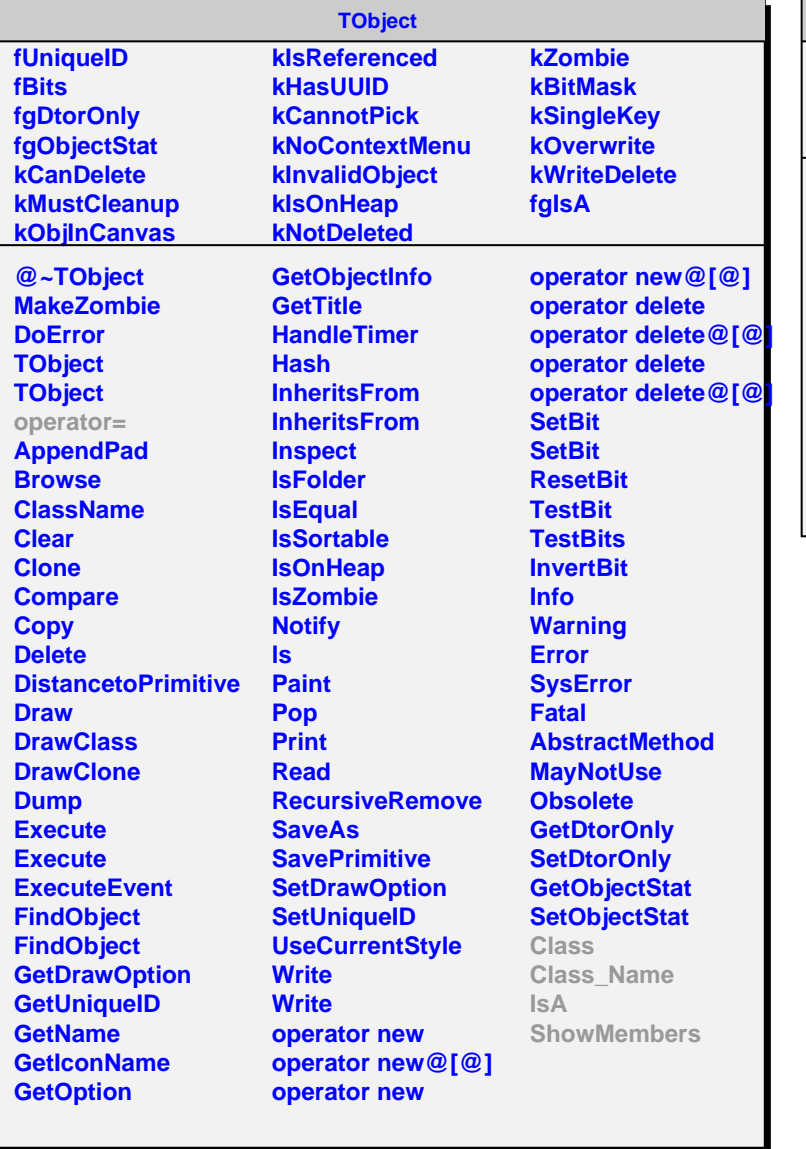

## **AliGausCorr**

**fSize fCv fgIsA**

**@~AliGausCorr AliGausCorr AliGausCorr AliGausCorr GetGaussN GetSqrtMatrix PrintCv operator= Class Class\_Name IsA ShowMembers**